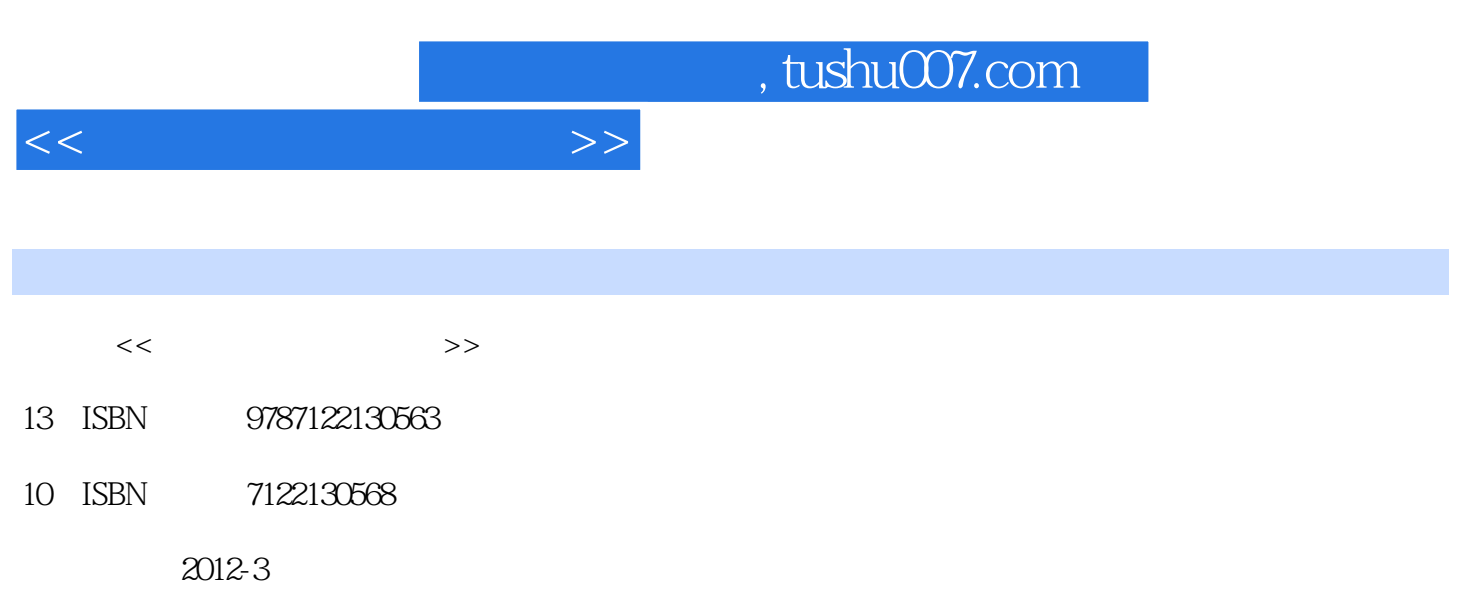

页数:171

PDF

更多资源请访问:http://www.tushu007.com

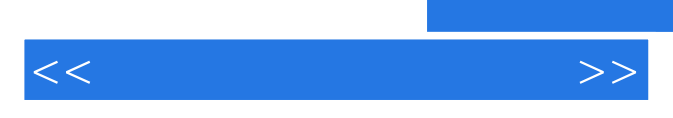

*Page 2*

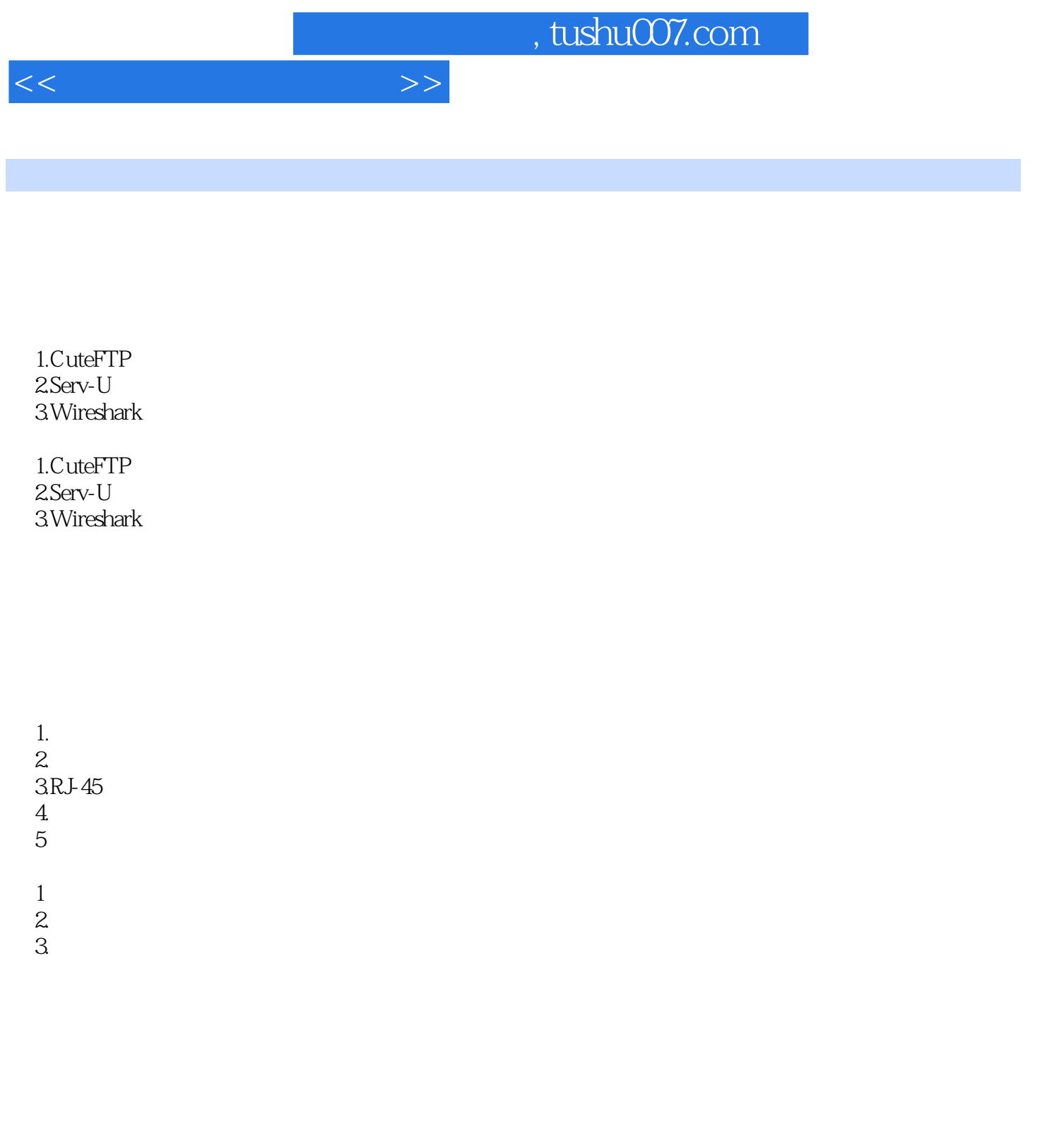

- 1. VM VirtualMachine
- 2. VMware
- 3. NOS
- 4.WindowsServer200<br>5. WindowsServe
- WindowsServer2003
- 1. WWwareWorkstation  $\mathbf{2}$
- 3.Windows2003Server

## , tushu007.com

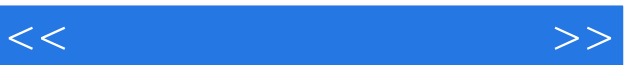

 $1.$ ping 2.ipconfig命令 3.netstat  $4$ tracert  $5<sub>arp</sub>$ 6.netview

1.  $2$  ping 3.ipconfig 4. netstat 5.tracert 6.arp 7.netview

 $1.$ 

 $2\omega$ 

1.  $\begin{array}{cc} \n\text{C/S} \\
\text{2} & \text{Peer}\n\end{array}$ 

PeertoPeer

 $1.$  2.实训环境 1.数据链路层的定义及功能  $\frac{2}{3}$  $3 \thinspace$  $4.$   $\qquad \qquad \qquad --$ 1.  $\blacksquare$ 

# , tushu007.com

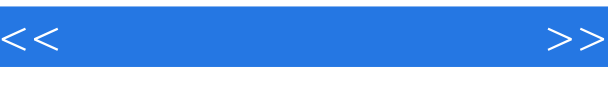

IP /TCP

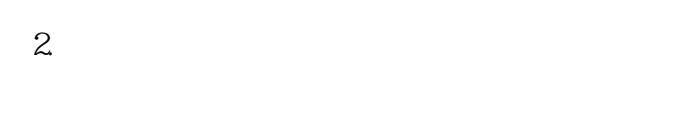

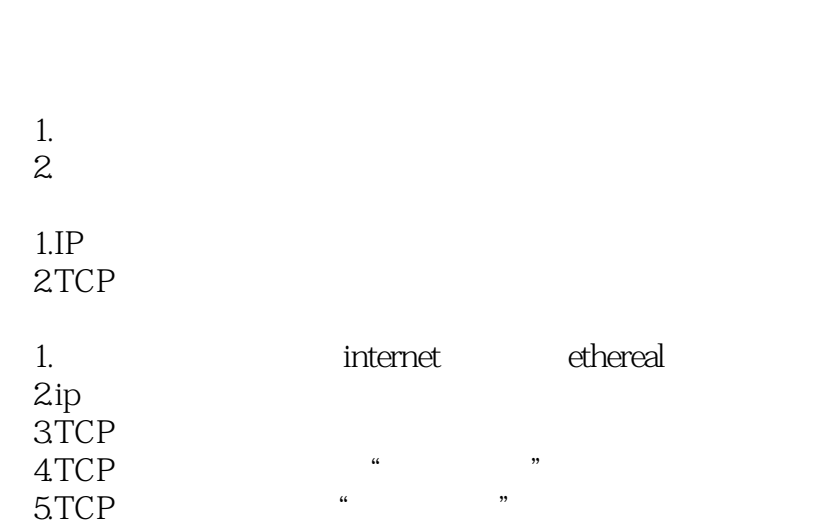

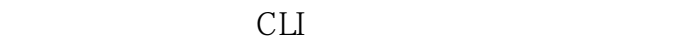

 1.实训设备 2.实训环境  $1.$  $2.$  $3\,$ 4.CiscoCatalyst2950  $5.$  $1.$  $2.$ telnet  $4.$  $5.$  $6.$ 

#### VLAN

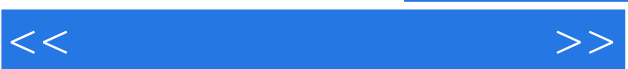

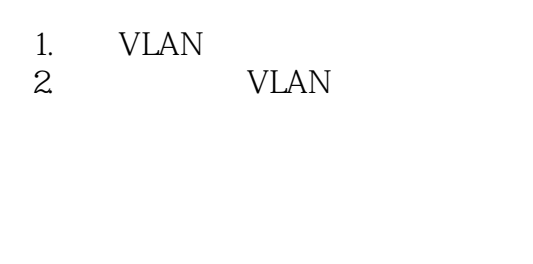

- 1.实训设备
- $\mathbf{2}$ 
	- 1.路由器的工作原理  $\overline{2}$
- 1.  $\blacksquare$
- $2 \qquad \qquad \text{ppp}$
- $3\,$  $4.$

### WWW

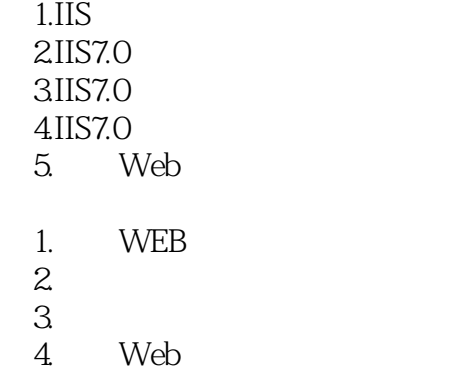

 $\overline{5}$ .

FTP

1. FTP  $2$ FTP<br> $3$ FTP

## $,$  tushu007.com

 $<<$ 

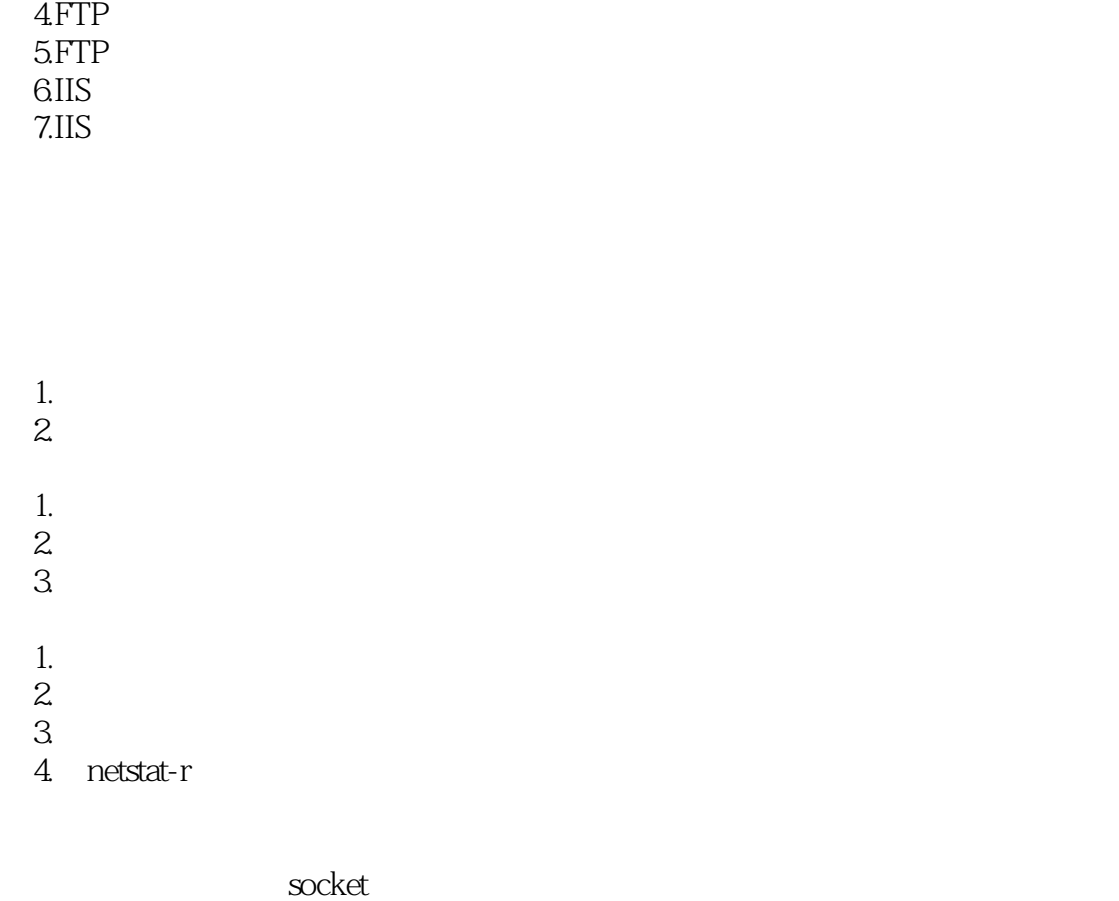

1. Winsock 2Winsock API

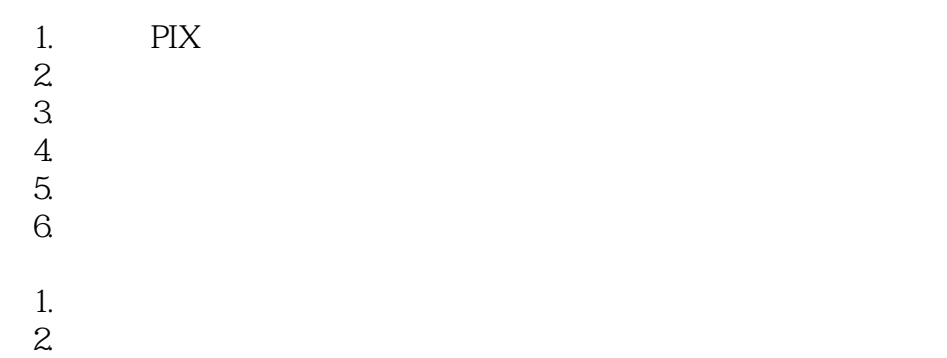

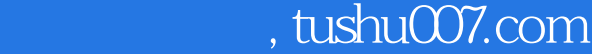

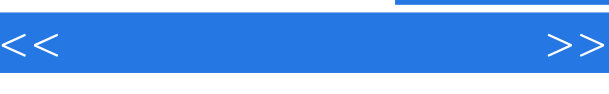

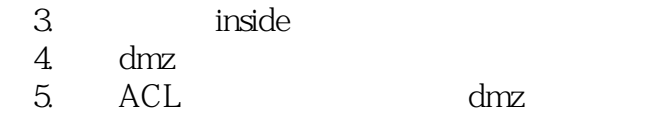

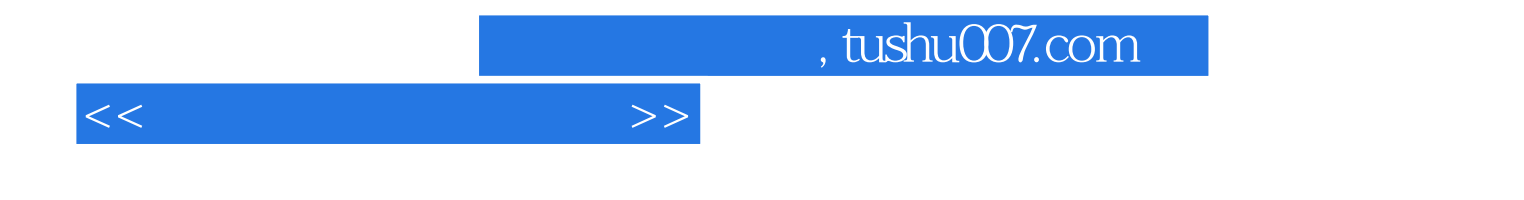

本站所提供下载的PDF图书仅提供预览和简介,请支持正版图书。

更多资源请访问:http://www.tushu007.com